## SAP ABAP table CLOIMSGLOG {Messages in Log}

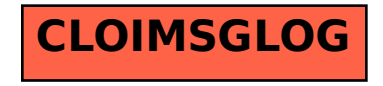